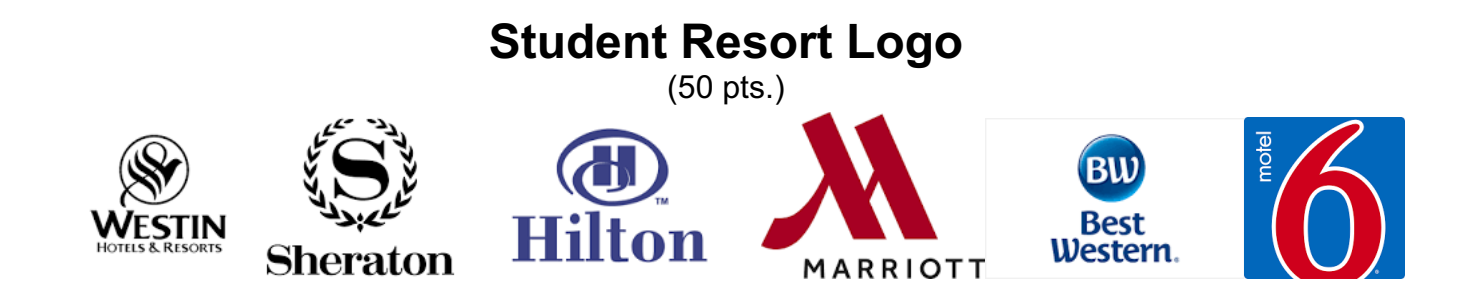

Soon, you will build a Resort Website using html. Now that you know how to use Photoshop, think about a dream resort you would like to create and now make a logo for your resort…mine was Glamping!

At a minimum, your resort logo should have the following:

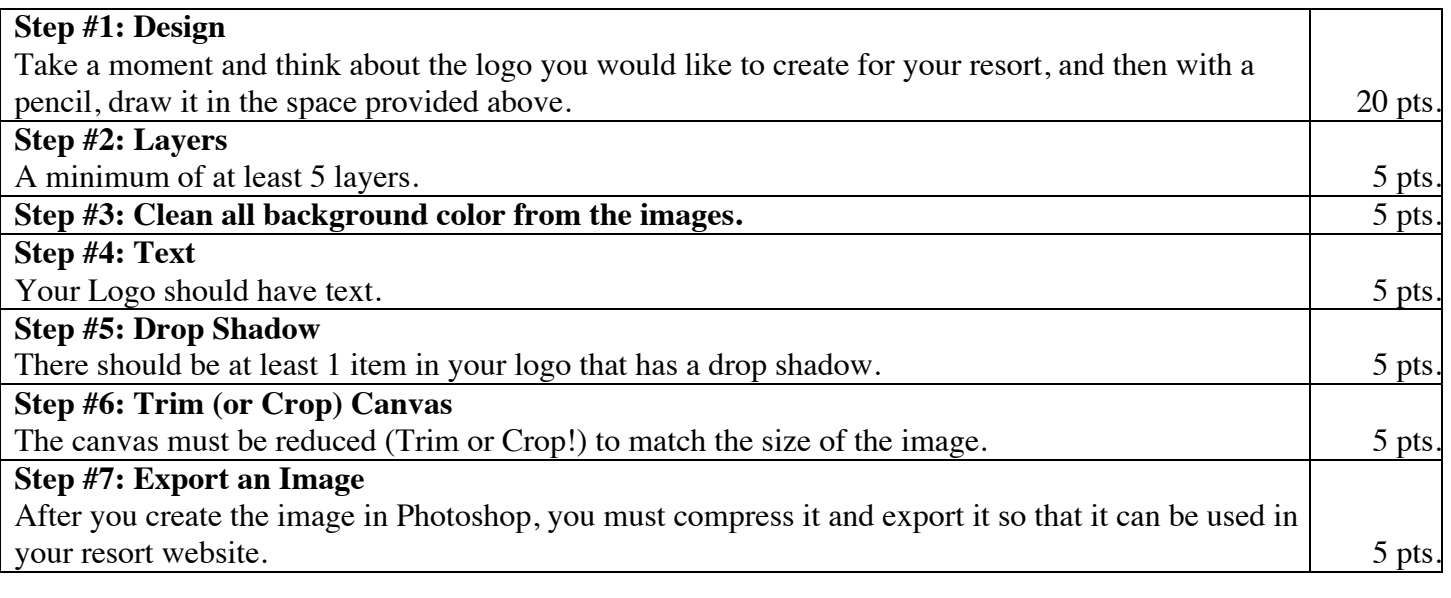

jharrington@sthelenaunified.org